## **HANSER**

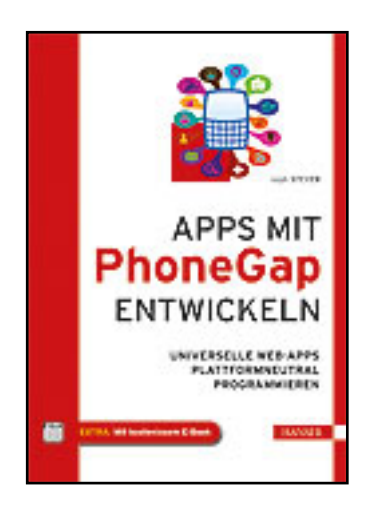

**Inhaltsverzeichnis**

**Ralph Steyer**

**Apps mit PhoneGap entwickeln**

**Universelle Web-Apps plattformneutral programmieren**

**ISBN (Buch): 978-3-446-43510-0**

**ISBN (E-Book): 978-3-446-43543-8**

**Weitere Informationen oder Bestellungen unter**

**<http://www.hanser-fachbuch.de/978-3-446-43510-0>**

**sowie im Buchhandel.**

## **Inhalt**

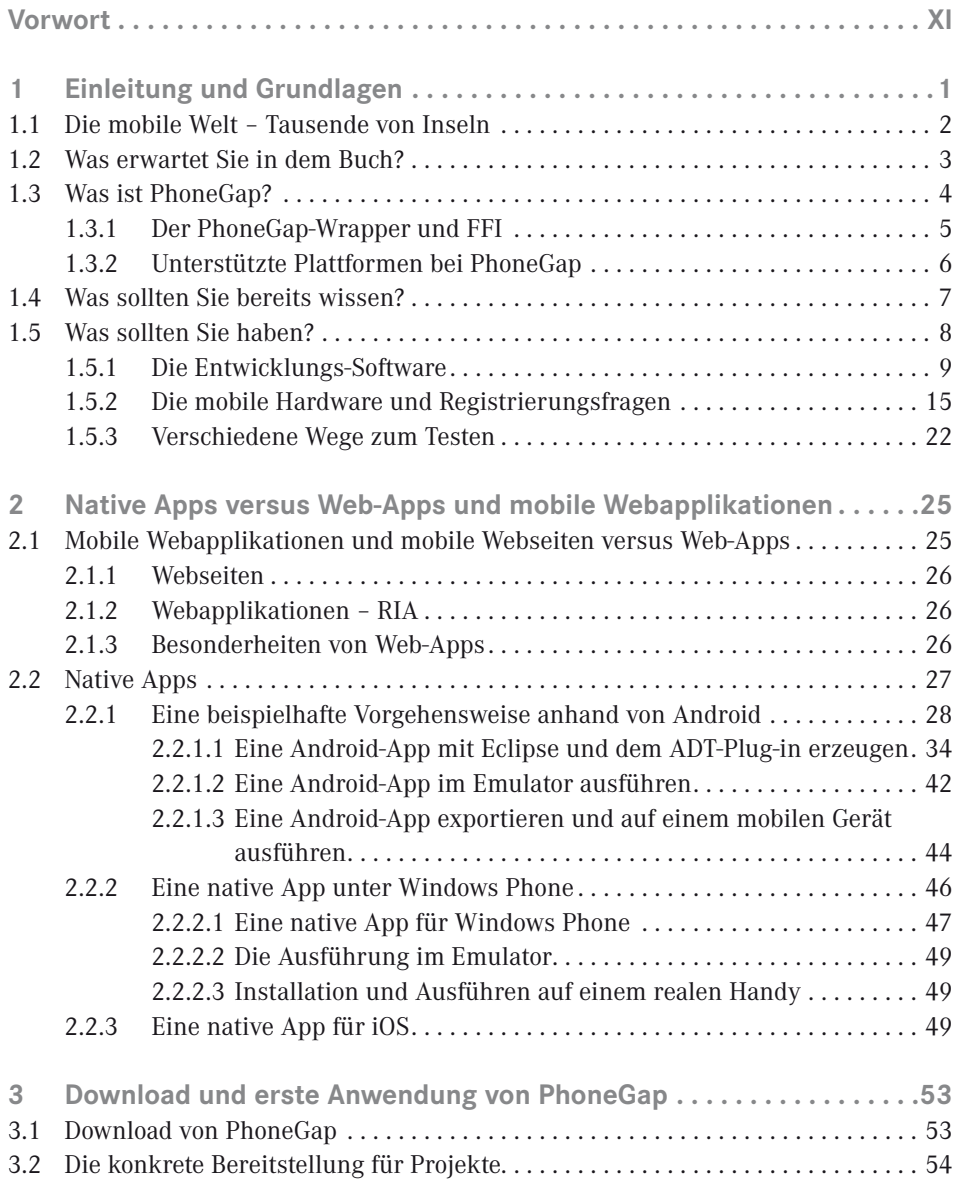

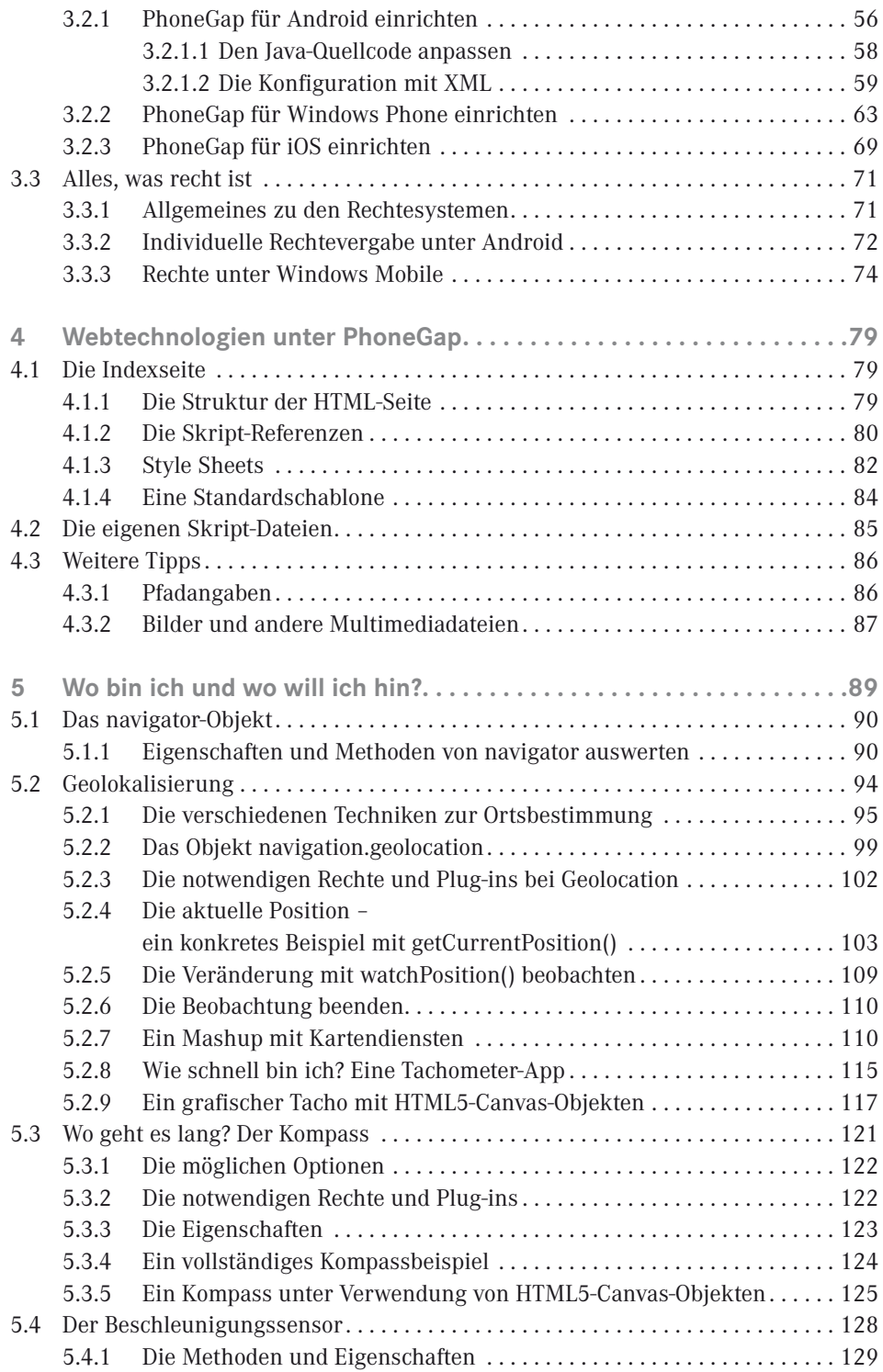

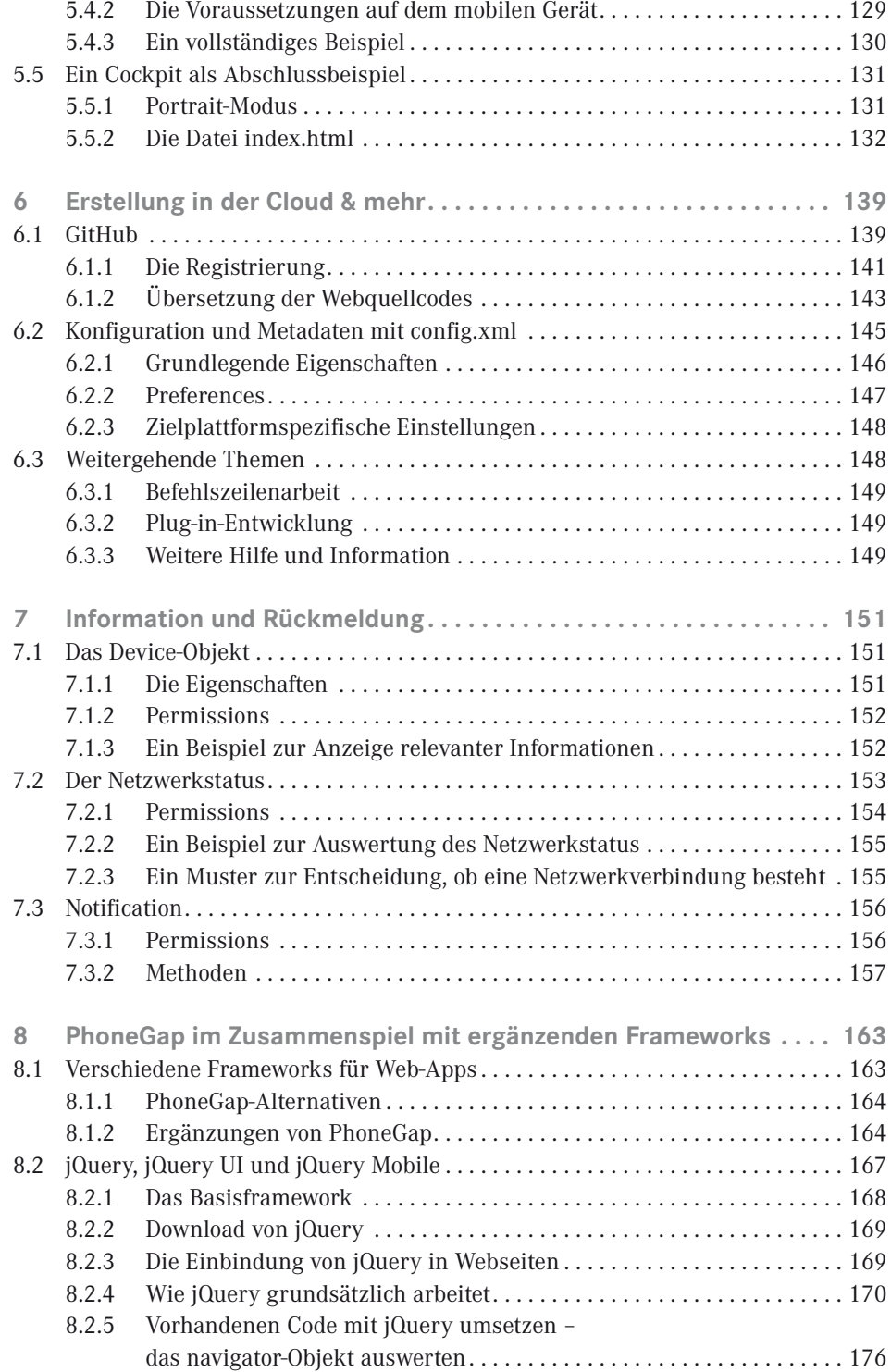

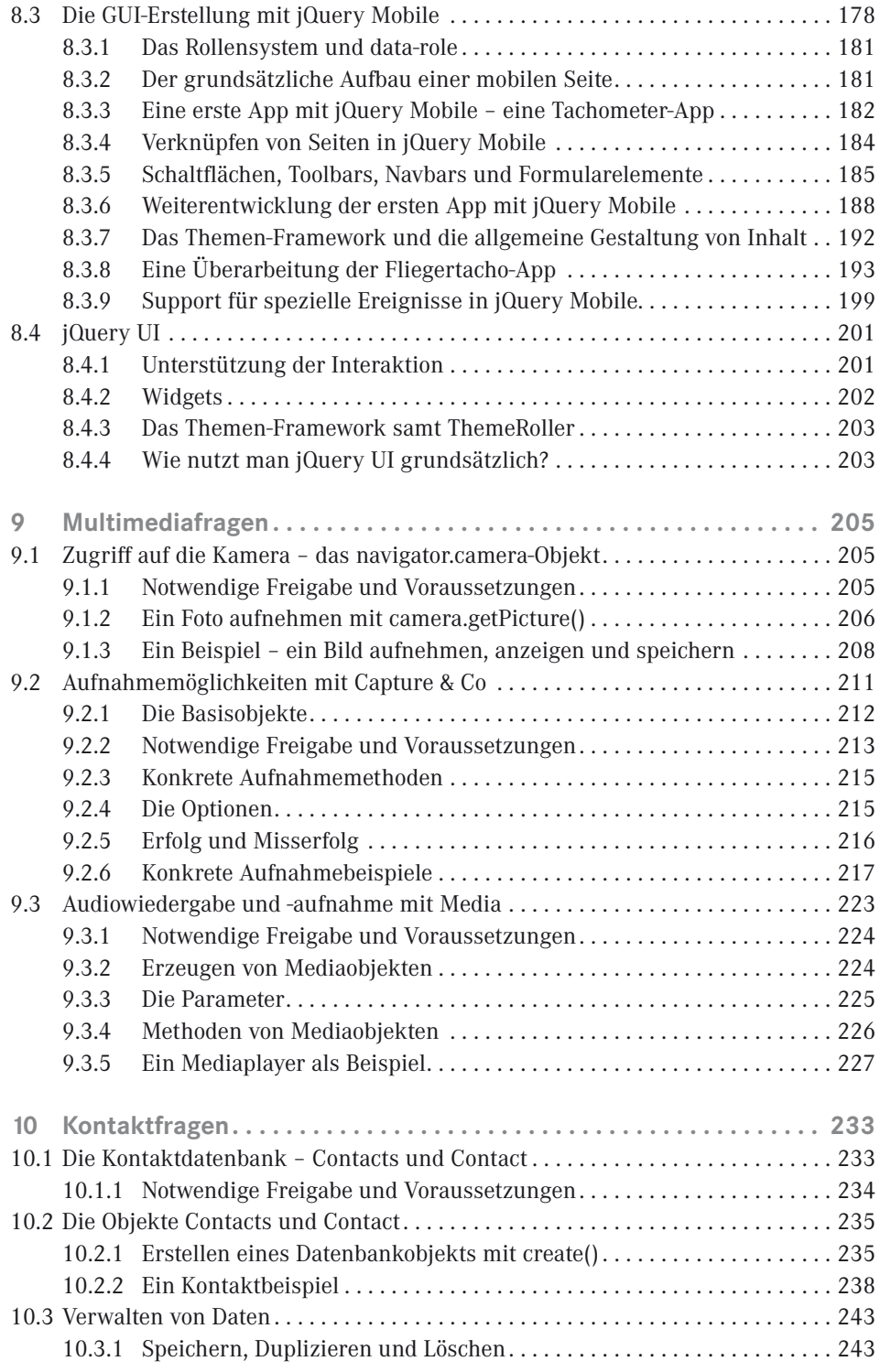

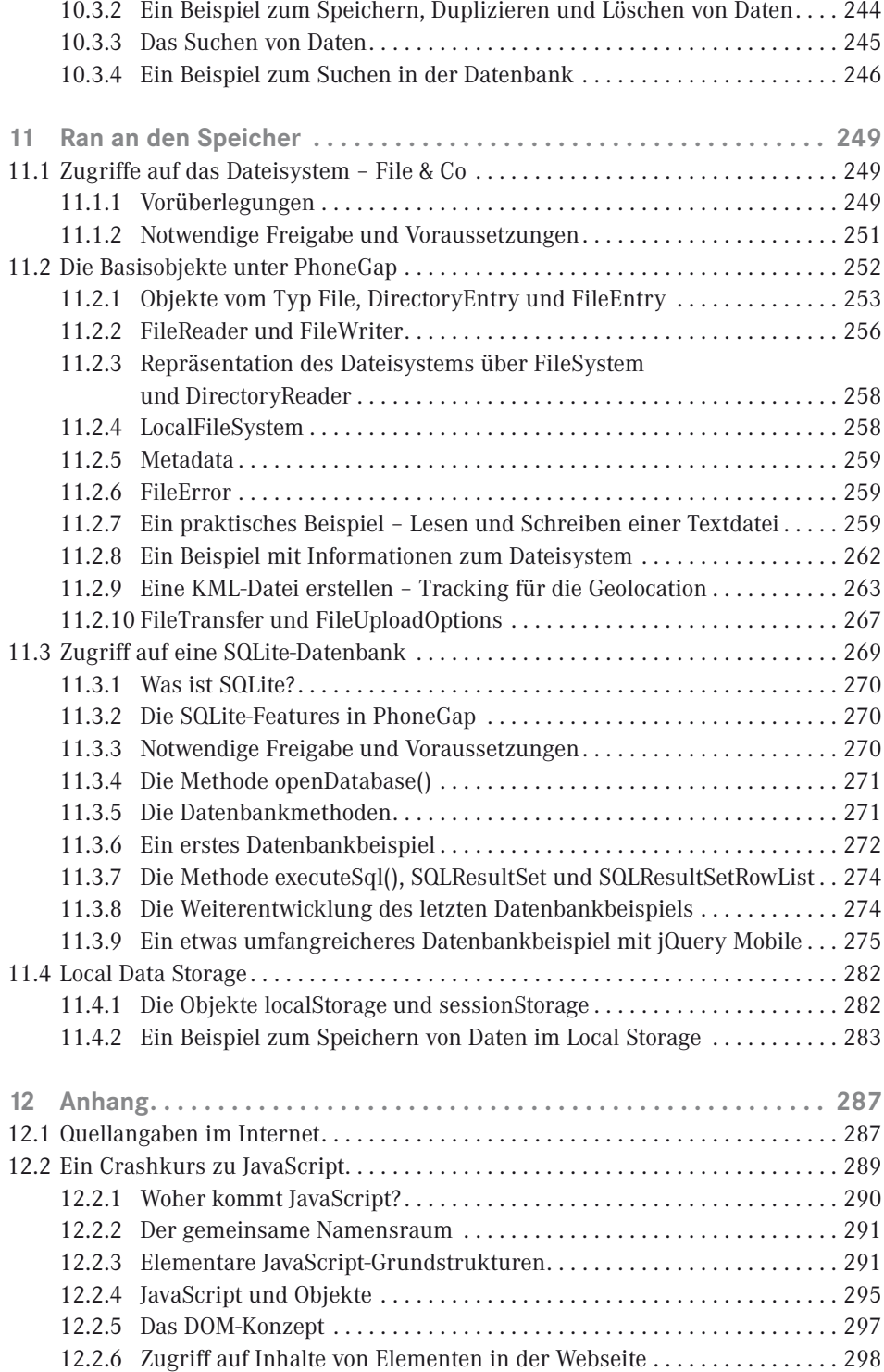

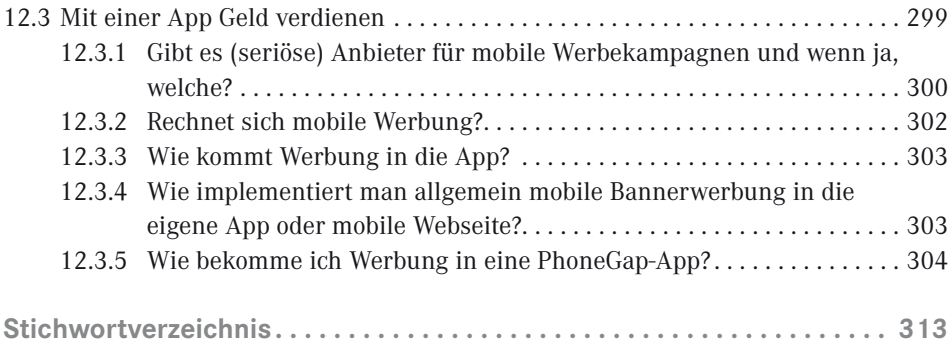